Université d'Ottawa Faculté de génie

École d'ingénierie et de technologie de l'information

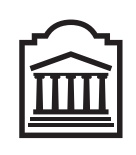

u Ottawa

University of Ottawa Faculty of Engineering

School of Information Technology and Engineering

L'Université canadienne Canada's university

# Introduction to Computing II (ITI 1121) Final Examination

Instructor: Marcel Turcotte

### April 2011, duration: 3 hours

## Identification

Last name, first name:

Student number: Signature: Signature: Signature: Signature: Signature: Signature: Signature: Signature: Signature: Signature: Signature: Signature: Signature: Signature: Signature: Signature: Signature: Signature: Signatur

### Instructions

- 1. Read these instructions;
- 2. This is a closed book examination;
- 3. No calculators or other aids are permitted;
- 4. Write comments and assumptions to get partial marks;
- 5. Beware, poor hand writing can affect grades;
- 6. Do not remove the staple holding the examination pages together;
- 7. Write your answers in the space provided. Use the back of pages if necessary. You may **not** hand in additional pages.

## Marking scheme

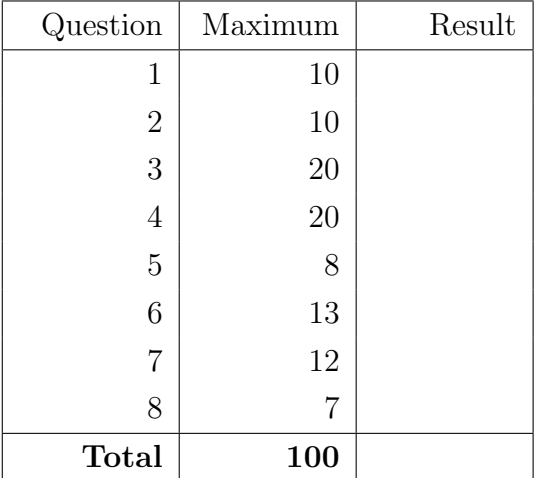

### Question 1: (10 marks)

A. The statement "cmp  $=$  compare( i, j )" below will produce a compile-time error. True or False.

```
public class Test {
   public static int compare (long a, long b ) {
       return a < b ? -1 : (a = b) ? 0 : 1;
    }
   public static void main (String [] args ) {
       int i, j, cmp;i = 5;i = 10;
       cmp = compare(-i, j);}
}
```
B. If p is of type int, the test of the if statement below will produce a compile-time error. True or False.

```
if ( p = null ) {
    System.out.println( "is empty" );
}
```
- C. Two or more methods in a class may have the same name, as long as the types of return values are different. True or False
- D. Each instance of a class has its own set of instance variables. True or False
- E. When you write a constructor for a class, the default constructor that Java automatically provides is no longer present. True or False
- F. A reference variable of type T can reference an object of class T or any of its superclasses. True or False
- G. You are not required to catch exceptions that inherit from the class RuntimeException. True or False
- H. The throws clause causes an exception to be thrown. True or False
- I. In a singly linked list implementation, the reference tail facilitates the implementation of the method addLast. True or False.
- J. In a binary search tree, duplicated values are not allowed. True or False.

### Question 2: (10 marks)

- A. The name of a reference variable that is always available to an instance method and refers to the object itself.
	- (a) self
	- (b) this
	- (c) object
	- (d) instance
	- (e) me

B. A method in a subclass that has the same signature as a method in the superclass is

- (a) overloading
- (b) overriding
- (c) chaining
- (d) an error
- C. All the classes directly or indirectly inherit from this class.
	- (a) Object
	- (b) Class
	- (c) Instance
	- (d) Root
	- (e) Super
- D. To remove the first node in a nonempty singly linked list, with no dummy node,
	- (a) move the successor reference in the head node one node forward:

head.next = head.next.next;

- (b) set a reference pred to the predecessor of the node you want to remove, and set the successor of **pred** to the successor of the head
- (c) move the head reference one node forward:

```
head = head.next;
```
(d) delete the node by setting the head reference to null:

 $head = null;$ 

- E. For the implementation of a queue using singly linked nodes,
	- (a) front designates the first element and rear designates the last element;
	- (b) rear designates the first element and front designates the last element;
	- (c) It does not matter, (a) and (b) would both lead to efficient implementations;
	- (d) None of the above.

### Question 3: (20 marks)

A. Following the guidelines presented in class, as well as the lecture notes, draw the **memory** diagrams for all the objects and all the local variables of the method ArrayList.init following the execution of the statement " $\mathbf{y}\mathbf{s} = \mathbf{x}\mathbf{s}$ ".

```
public class ArrayList<E> {
    private E[] elems;
    private int size;
    public ArrayList (E value, int range, int capacity ) {
        elems = (E[]) new Object [ capacity ];
        for ( int i=0; i<range; i++ ) {
             \text{elements}[\text{i}] = \text{value};}
        size = range;}
    public static void init () {
        String s;s = new String( "Quentin" );int r ;
        r = 2;ArrayList < String>gray, ys;
        xs = new ArrayList < String>(s, r, 5);
        ys = xs;}
}
```
B. Identify five (5) compile-time errors in the Java program below.

```
public class LinkedList {
   private static class Node<E> {
        private E value;
        private Node<E> next;
        private void Node (E value, Node <E> next ) {
            this \cdot value = value;
            this. next = next;}
    }
    private Node<E> head ;
    public static void main (String | args ) {
        private Node<E> p;
        p = head;while ( p := 0 ) {
             System.out.println p.value;
             p++;
        }
   }
}
```
C. Given the following partial declaration of the class LinkedList.

```
public class LinkedList \leq \geq {
    private static class Node<E> {
        private E value;
        private Node<E> next;
        private Node (E value, Node E next ) {
             this \cdot value = value;
             this. next = next;}
    }
    private Node<E> head ;
    // \dots}
```
Modify the memory diagram below to represent the content of the memory after the execution of the following statement  $\frac{1}{1}$ :

```
p = new Node<E>( C, p.next );
```
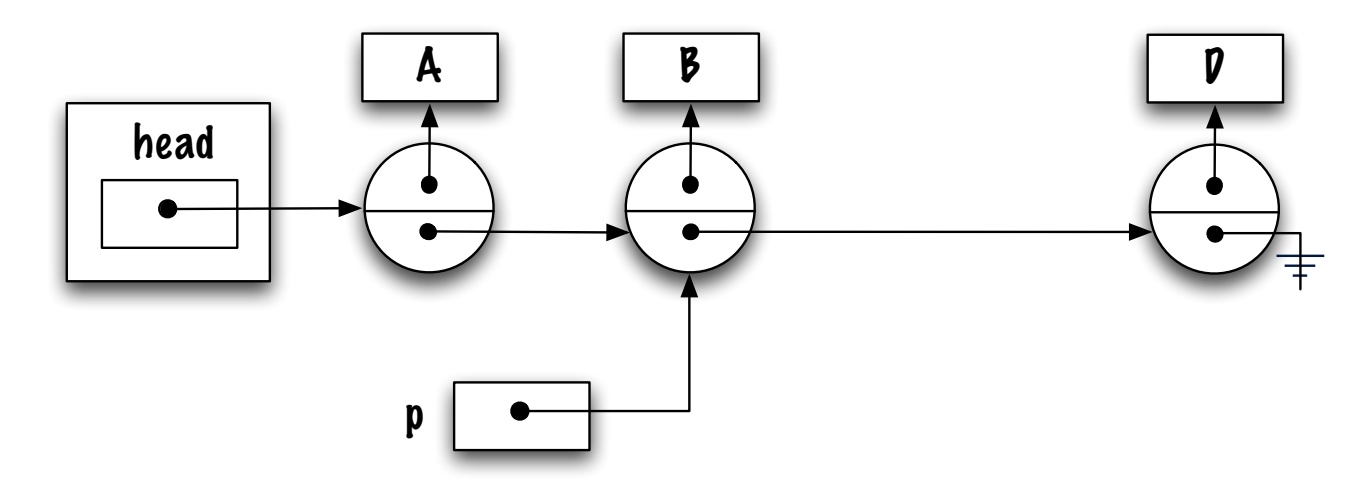

<sup>&</sup>lt;sup>1</sup>Assume that **C** is reference variable designating an object.

D. Study the following Java program and tell what the program will output when run:

```
1 public class Test {
2 public static void display Ratio (int a, int b ) {
3 if ( b = 0 ) {
4 throw new IllegalArgumentException ("zero");
5 }
6 try
7 System . out . println ( "ratio is " + (a/b));
8 } catch ( IllegalArgumentException e1 ) {
9 System . out . println ( "caught IllegalArgumentException" );
10 | catch ( ArithmeticException e2 ) {
11 System . out . println ( "caught ArithmeticException" );
12 }
13 }
14 public static void main (String | args ) {
15 display Ratio (5, 0);
16 }
17 }
```
(a) The program terminates abruptly and displays the following stack trace:

```
Exception in thread "main" java.lang.IllegalArgumentException: zero
        at Test.displayRatio(Test.java:4)
        at Test.main(Test.java:15)
```
(b) The program terminates abruptly and displays the following stack trace:

```
Exception in thread "main" java.lang.ArithmeticException: / by zero
        at Test.displayRatio(Test.java:7)
        at Test.main(Test.java:15)
```
- (c) Displays "ratio is  $(5/0)$ "
- (d) Displays "caught IllegalArgumentException"
- (e) Displays "caught ArithmeticException"
- E. Draw the binary search tree that results from inserting the following elements, in that order, when using the method add presented in class: 8, 12, 11, 4, 5, 1.

F. Beware, the following Java program has a bug! Tell what it will output when run.

```
public class LinkedList \leq {
    private static class Node\leqE>{
        private E value;
        private Node<E> next;
        private Node (E value, Node E next ) {
             this \cdot value = value;
             this. next = next;}
    }
    private Node<E> head ;
    public void addFirst (E elem ) {
        head = new Node<E>( elem, head );
    }
    public int size () {
        return size (head );
    }
    private int size (Node \leq current ) {
        \mathbf{int} length = 0;
        if ( current = null ) {
             \text{length} = 0;\} else \{size(current.next);length++;}
        return length;
    }
    public static void main (String \begin{bmatrix} \end{bmatrix} args ) {
        LinkedList < Integer > 1;l = new LinkedList <Integer >();
        for ( int i=0; i <5; i++ ) {
             l.addFirst(i);
         }
        System . out . println ( "The size of 1 is " + l . size () );
    }
}
```
- (a) The size of l is 0
- (b) The size of l is 1
- (c) The size of l is 4
- (d) The size of l is 6
- (e) Infinite recusion causes a stack overflow

## Question 4: (20 marks)

Write the Java implementation of the classes Person, Customer, and PreferredCustomer following all the instructions.

A. The class Person has fields for holding a person's name, address and telephone number. Make sure to include at least one constructor, as well as appropriate getter and setter methods.

B. A Customer is a Person with a customer number, a tally of the purchases for this customer, as well a field indicating if the customer has agreed to be on the mailing list. Write at least one constructor, as well as the appropriate accessor methods.

C. A PreferredCustomer is a Customer that earns on discounts based on the tally of his/her purchases. Specifically, when a **PreferredCustomer** has spent \$500, he or she gets a  $5\%$ discount on future purchases, when a PreferredCustomer has spent \$ 1,000, he or she gets a 7.5% discount on future purchases, finally, when a PreferredCustomer has spent \$ 2,000, he or she gets a 10% discount on future purchases. A PreferredCustomer has a method double getDiscountLevel() that returns a discount percentage based on the tally of the purchases of this customer. Make sure to include at least one constructor.

## Question 5: (8 marks)

Implement the class method **public static**  $\langle E \rangle$  void swap( Stack $\langle E \rangle$  xs, Stack $\langle E \rangle$  ys ). The method exchanges the content of two stacks, xs and ys.

- The method must work for any valid implementation of the interface **Stack**;
- You can assume the existence of the classes DynamicArrayStack and LinkedStack.

```
Stack <String > a, b;
a = new LinkedStack<String >();
a. push( "alpha" ); a. push( "beta" ); a. push( "gamma" );b = new DynamicArrayStack < String>();b. push( "blue" ); b. push( "green" ); b. push( "yellow" ); b. push( "black" );
System.out.println( a );
System.out.println(b);swap(a, b);
System.out.println(a);
System.out.println(b);
```
In particular, the above statements should print the following.

```
[gamma,beta,alpha]
[black,yellow,green,blue]
[black,yellow,green,blue]
[gamma,beta,alpha]
```
}

public static  $\langle E \rangle$  void swap (Stack $\langle E \rangle$  xs, Stack $\langle E \rangle$  ys ) {

## Question 6: (13 marks)

Implement the method **remove**(int from, int to) for the class LinkedList. This instance method removes all the elements in the specified range from this list and returns a new list that contains all the removed elements, in their original order. The implementation of LinkedList has the following characteristics.

- An instance always starts off with a dummy node, which serves as a marker for the start of the list. The dummy node is never used to store data. The empty list consists of the dummy node only;
- In the implementation for this question, the nodes of the list are doubly linked;
- In this implementation, the list is circular, i.e. the reference **next** of the last node of the list is pointing at the dummy node, the reference previous of the dummy node is pointing at the last element of the list. In the empty list, the dummy node is the first and last node of the list, its references previous and next are pointing at the node itself;
- Since the last node is easily accessed, because it is always the previous node of the dummy node, the header of the list does not have (need) a tail pointer.

**Example:** if xs is a reference disignating a list containing the following elements  $[a,b,c,d,e,f]$ , after the method call  $\mathbf{y} = \mathbf{x}$  s. remove  $(2,3)$ , the list designated by  $\mathbf{x}$  s contains [a,b,e,f], and  $\mathbf{y}$  s designates a list containing [c,d].

Write your answer in the class LinkedList on the next page. You cannot use the methods of the class LinkedList. In particular, you cannot use the methods add() or remove().

```
public class LinkedList \langle E \rangle {
    private static class Node\leq \geq \leq // implementation of the doubly linked nodes
        private T value;
        private Node<T> previous;
        private Node<T> next;
        private Node (T value, Node \leq previous, Node \leq next ) {
             this \cdot value = value;this . previous = previous;
             this.next = next;}
    }
    private Node<E> head ;
    private int size;
    public LinkedList() {
        head = new Node\leq E > ( null , null , null );
        head.next = head.previous = head;size = 0;}
    public LinkedList \leq remove (int from, int to ) {
    \} // End of remove
  // End of LinkedList
```
}

## Question 7: (12 marks)

Complete the implementation of the class CircularStack. Read all the directives. In particular, notice that this stack implementation uses a circular array.

```
public interface Stack <E> {
    // Adds an element onto the top of this stack
    public abstract void push (E \text{ element } );
    // Removes and returns the top element of the stack
    public abstract E pop() throws java.util. EmptyStackException;
    // Returns true if and only if this stack is empty
    public abstract boolean is Empty();
```
- This implementation uses a fixed-size circular array;
- When the stack is full, the method **push** replaces the bottom element with the new element to be added;
- Therefore, the method **push** can always add new elements to the stack, even when the stack is full, but the oldest elements, those at the bottom of the stack, are lost;
- If n is the capacity of the stack, then this stack memorises a maximum of n elements, the last ones added to the stack;
- The constructor has a single parameter, which defines the capacity of the stack;
- The null value is a valid value for this stack.

```
public class CircularStack < E\text{~ implements Stack <E~}private E[] elems;
    private int top, size;
    public CircularStack (int capacity) {
        elems =top = -1;
        size = 0;
    }
    public boolean is Empty() {
        return ;
    }
    // continues on the next page
```
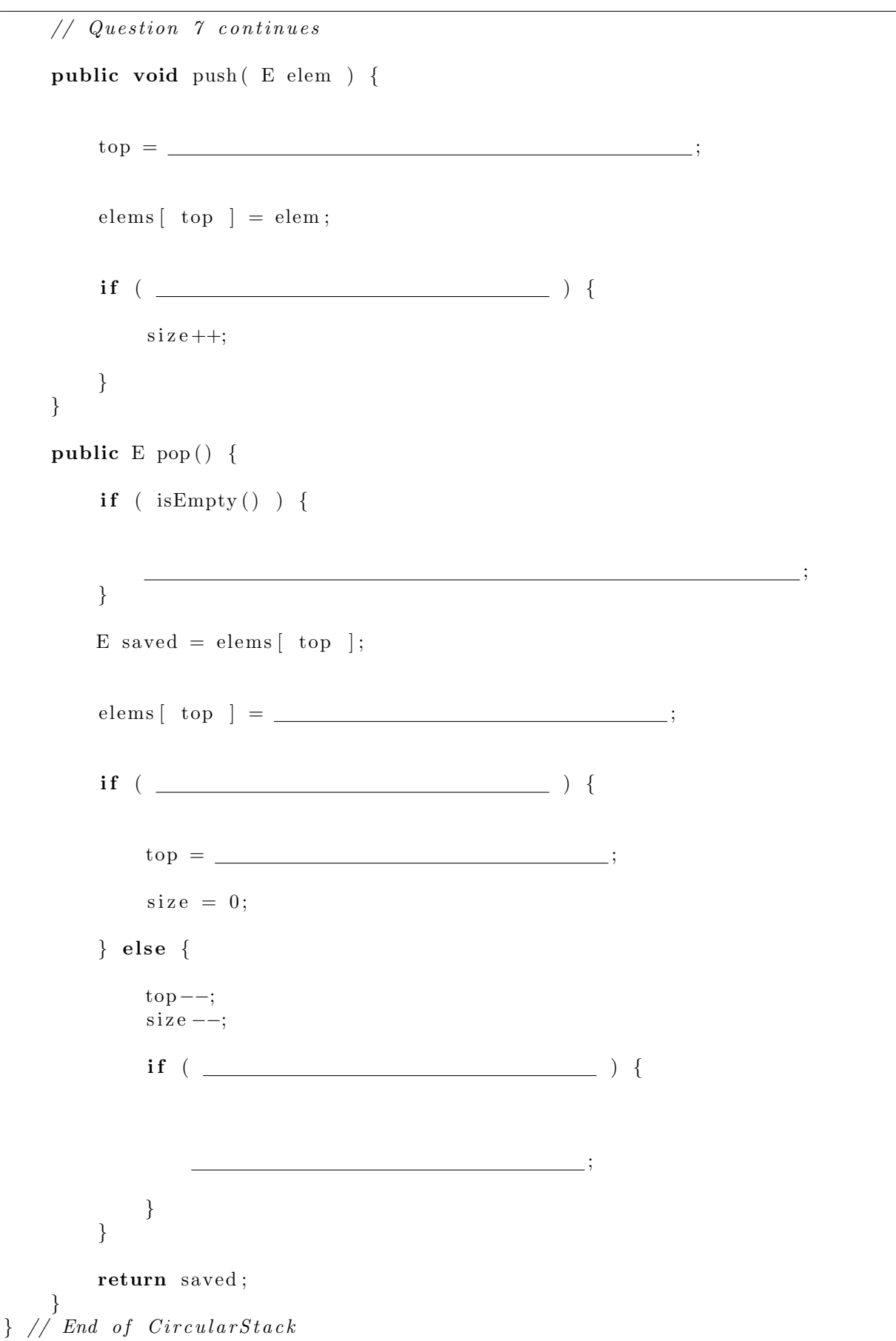

### Question 8: (7 marks)

Complete the implementation of the instance method isValid() for the class BinarySearchTree below. This recursive method returns true if and only all the nodes of the tree are locally valid, and false otherwise.

```
public class BinarySearchTree< E extends Comparable\langle E \rangle > {
   private static class Node\langle F \rangle extends Comparable\langle F \rangle > {
       private F value;
       private Node<F> left;
       private Node<F> right;
       private Node( F value ) {
           this value = value;
           left = null;right = null;}
   }
   private Node\leq root = null;
   public boolean is Valid () \{return is Valid( );
   }
   private boolean is Valid (Node<E> current ) {
       boolean is Valid = true;
       if ( current != null ) {
           if ( current left != null ) {
              is Valid = \_}
          i f ( ) {
              is Valid = && }
       }
       return is Valid;
   }
}
```
# (blank space)